# Ispit iz predmeta Programiranje za internet XML i XSLT

Ispit ima tri vježbe, od kojih svaka nosi maksimalno 20 bodova. Po jednoj vježbi možete osvojiti 0, 5, 10, 15 ili 20 bodova, ni bod manje ni bod više. Da bi ste osvojili više od 5 bodova, web stranica mora raditi. Sve što budete uradili, snimite u folder "D:\ispit27092012". Ako polažete samo ovaj dio ispita, ispit traje 30 minuta. Ako pored ovog dijela polažete još jedan dio, ispit traje 60 minuta. Ako polažete sve tri dijela ispita, ispit traje 90 minuta.

• Iz baze podataka neke sportske kladionice dobijen je dokument **utakmice2012.xml** (koji se nalazi u folderu "D:\XML fajlovi") čiji je stablo izgleda i dio sadržaja prikazano ispod:

```
<?xml version="1.0" encoding="utf-8"?> 
<utakmice total-count="5" first="1" last="5"> 
 <predmet sadrzaj="rom_l1" status="finished" timestamp-
starts="1280156400"> 
 <timovi> 
              <domacini id="tarmfcm_rom"> 
 <ime>Targu</ime> 
 <punoime>FCM Targu Mures</punoime> 
             </domacini>
              <gosti id="brasfc_rom"> 
                 <ime>Brasov</ime> 
                 <punoime>FC Brasov</punoime> 
              </gosti> 
         \frac{1}{2} /timovi >
       <rezul tat>0 - 1</rezul tat>
         <detalji> 
             <sadrzaj >
                 <takmicenje id="rom_l1"> 
                    <naslov>Romania - Liga 1</naslov> 
 </takmicenje> 
 <sezona>2010/2011</sezona> 
              </sadrzaj> 
              <oprema-info>1</oprema-info> 
          </detalji> 
          <dogadjaji> 
 <dogadjaj type="yellow_card" team="domacini"> 
 <igrac>Onicas</igrac> 
                \frac{3}{2} and \frac{3}{2} and \frac{3}{2} and \frac{3}{2} and \frac{3}{2} and \frac{3}{2} </dogadjaj> 
 <dogadjaj type="yellow_card" team="domacini"> 
 <igrac>Vancea</igrac> 
                 <minuta>27</minuta> 
              </dogadjaj> 
<dogadjaj type="yellow_card" team="gosti"><br><igrac>Hadnagy</igrac>
<minuta>29</minuta> </dogadjaj> 
 <dogadjaj type="yellow_card" team="gosti"> 
 <igrac>Voicu</igrac> 
                <mi nuta>34</mi nuta>
 </dogadjaj> 
 <dogadjaj type="yellow_card" team="domacini"> 
 <igrac>Stere</igrac> 
                 <minuta>46</minuta> 
              </dogadjaj> 
 <dogadjaj type="yellow_card" team="gosti"> 
 <igrac>Chipciu</igrac> 
 <minuta>52</minuta> 
              </dogadjaj> 
 <dogadjaj type="yellow_card" team="domacini"> 
 <igrac>Balau</igrac> 
                 <minuta>60</minuta> 
 </dogadjaj> 
<dogadjaj type="yellow_card" team="domacini"><br><igrac>Stanga</igrac><br><minuta>65</minuta>
              </dogadjaj> 
 <dogadjaj type="goal" team="gosti"> 
 <igrac>Badea</igrac> 
 <rezultat>0 - 1</rezultat> 
                 <minuta>68</minuta> 
 </dogadjaj> 
 <dogadjaj type="red_card" team="gosti"> 
 <igrac>Majernik</igrac> 
 <minuta>76</minuta> 
              </dogadjaj> 
          </dogadjaji> 
      \epsilon/nredmet>
```
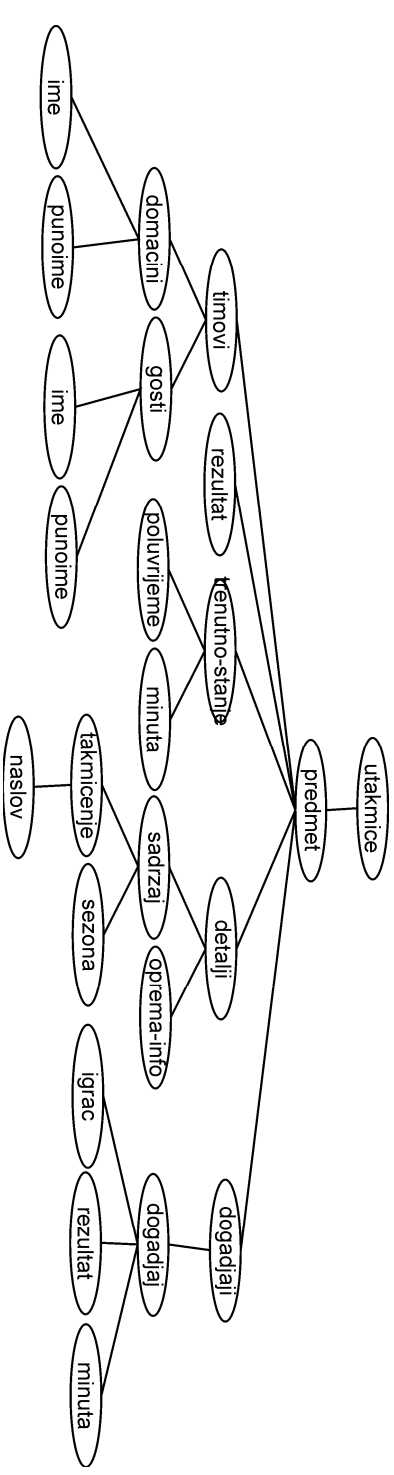

Dati XML dokument treba prikazati (pomoću XSLT naredbi) kao na slikama ispod.

#### **Vježba broj 1 (rezultati utakmica, redni broj utakmice, veći font, obojene ćelije)**

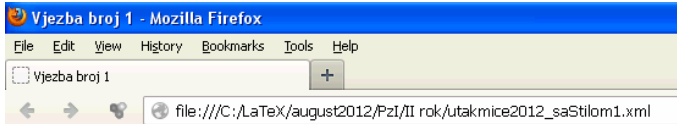

### Rezultati utakmica

utakmica) -

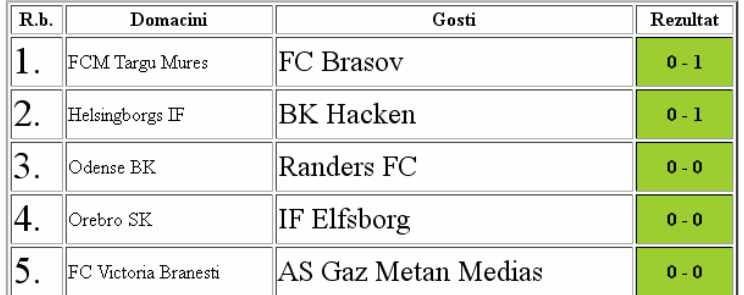

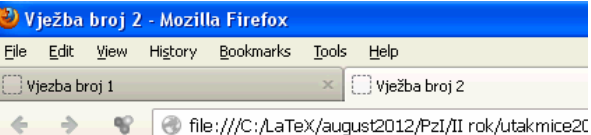

# Žuti kartoni svih igrača

Igrač Onicas je dobio žuti karton u 22 minuti. Igrač Vancea je dobio žuti karton u 27 minuti. Igrač Hadnagy je dobio žuti karton u 29 minuti. Igrač Voicu je dobio žuti karton u 34 minuti. Igrač Stere je dobio žuti karton u 46 minuti. Igrač Chipciu je dobio žuti karton u 52 minuti. Igrač Balau je dobio žuti karton u 60 minuti. Igrač Stanga je dobio žuti karton u 65 minuti.

Igrač Sellman je dobio žuti karton u 3 minuti. Igrač Robert je dobio žuti karton u 6 minuti.

Igrač Simmons je dobio žuti karton u 0 minuti. Igrač Hajnlajn je dobio žuti karton u 21 minuti.

### **Vježba broj 3 (imena liga, timovi i njihovi puni nazivi, broj utakmica u dokumentu)**

**Vježba broj 2 (žuti kartoni svih igrača iz svih** 

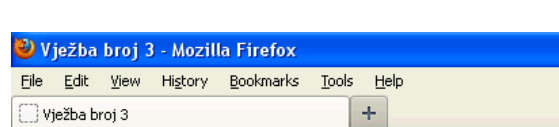

Go to a Website

# Neke zanimljive informacije:

U datom dokumentu utakmice su iz sljedećih liga: Romania - Liga 1, Sweden - First Division, Denmark - Super League, Sweden - First Division, Romania - Liga 1,

U datom dokumentu pojavljuju se sljedeći timovi: Targu čije je puno ime FCM Targu Mures Brasov čije je puno ime FC Brasov Helsingborg čije je puno ime Helsingborgs IF Hacken čije je puno ime BK Hacken Odense čije je puno ime Odense BK Randers čije je puno ime Randers FC Orebro čije je puno ime Orebro SK Elfsborg čije je puno ime IF Elfsborg Victoria čije je puno ime FC Victoria Branesti Gaz Metan čije je puno ime AS Gaz Metan Medias

Ukupno ima  $5$  utkmica.